## **РЕАЛИЗАЦИИ АЛГОРИТМОВ ВЫДЕЛЕНИЯ ЗАМКНУТЫХ ОБЛАСТЕЙ И ВЫЧИСЛЕНИЯ КОНТУРНЫХ ПРИЗНАКОВ ДЛЯ ИНФОРМАЦИОННОЙ ПОДДЕРЖКИ ПРОЦЕССОВ ИНТЕЛЛЕКТУАЛЬНОГО АНАЛИЗА ЦИФРОВЫХ ИЗОБРАЖЕНИЙ**

О.Ю. Митясова аспирант 3 года обучения ЧОУ ВО «ЮУ (ИУБиП)», Научный руководитель С.О. Крамаров д.ф.-м.н., профессор кафедры

«Информационные технологии и прикладная математика»

Аннотация: в статье рассмотрены реализации алгоритмов выделения замкнутых областей и вычисления контурных признаков на основе ортогональных экспоненциальных функций. Также рассмотрены возможности данных алгоритмов в области поддержки процессов интеллектуального анализа изображений.

Ключевые слова: цифровые изображения, контурные признаки, интеллектуальный анализ

## **REALIZATIONS OF THE ALGORITHMS OF CLOSED AREAS IDENTIFICATION AND OF CONTOUR CHARACTERISTICS CALCULATION FOR INFORMATION SUPPORT OF PROCESSES OF DIGITAL IMAGES INTELLECTUAL ANALYSIS**

O.Y. Mityasova Scientific supervisor S.O. Kramarov

Abstract: in the article realizations of the algorithms of closed areas identification and of contour characteristics calculation based on orthogonal exponential functions are considered. Abilities of these algorithms for information support of processes of digital images intellectual analysis are also considered.

Key words: digital images, contour characteristics, intellectual analysis

Результаты космической деятельности могут применяться в интересах различных отраслей народного хозяйства - железнодорожного транспорта, сельского хозяйства и других [4]. Иными словами изображения, получаемые с помощью космических средств дистанционного зондирования Земли, играют исключительно важную роль  $\overline{B}$ научных исследованиях. промышленных, хозяйственных, военных и других приложениях [3].

Одним из этапов процесса анализа и распознавания цифрового изображения (в том числе и снимка с космического аппарата) является идентификация и исследование запечатленного изображении на  $\mathbf{M}$ представляющего интерес объекта [5]. На данном этапе может быть использован алгоритм выделения замкнутых областей, рассмотренный далее.

Алгоритм выделения замкнутых областей, исследуемый в данной работе, основан на попиксельном методе обработки изображения. После того, как найден первый пиксель, который можно считать началом контура, вычисляются последующие точки [5]:

$$
R_i = (R_{i-1} + K + A) \mod 8,\tag{1}
$$

где  $R_i$ — следующее направление движения (элементарный вектор);  $R_{i-1}$  – предыдущее направление движения;  $K - c$ умма значений соседних восьми пикселей у текущей точки; А - константа (в данном исследовании приравненная 3); *mod –* функция вычисления остатка от деления (данном случае деление по модулю 8).

Следует отметить, что процесс прохода по всему контуру объекта обязательно связан с процедурой сравнения текущей точки с начальной точкой контура и определением следующего направления движения [5].

После вычисления следующей точки контура, ее координаты вносятся в массив, характеризующий данную границу и сохраняется в памяти компьютера.

На Рис. 1 показана схема работы алгоритма замкнутых областей, а на Рис. 2 - пример результатов работы реализации алгоритма замкнутых областей.

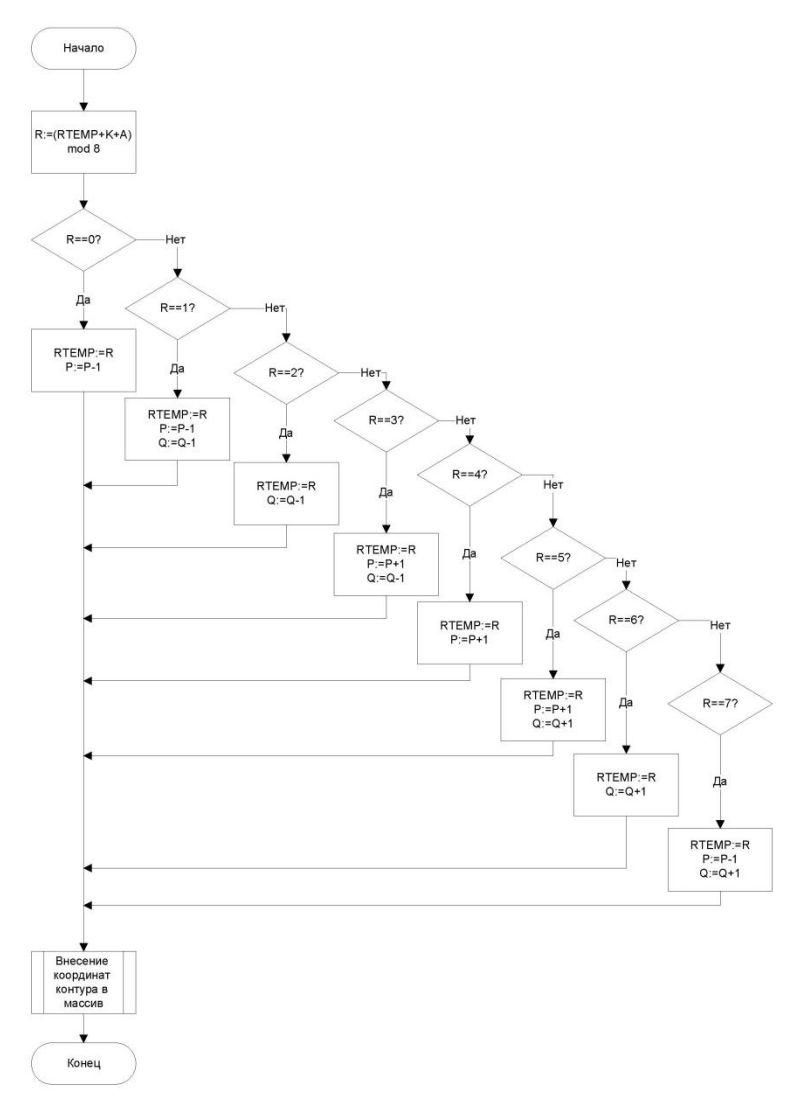

Рис. 1 – Схема алгоритма выделения замкнутых областей  $\frac{1}{2}$  $\bar{d}$ ş **POTT** ś,

Рис. 2 – Пример работы алгоритма выделения замкнутых областей

(идентифицированные границы более темные)

Часто для идентификации рассматривают такие числовые характеристики, как экспоненциальные коэффициенты формы или

коэффициенты, характеризующие связь между формой сечений  $\Pi$ <sup>O</sup> координатам двумерного контура [5].

Причем помимо прямых функций  $F(x)$  и  $F(y)$  применяют еще и их зеркальные отражения  $F(xr)$  и  $F(yr)$ . В итоге получаются две прямые и две зеркальные функции. Комбинации указанных функций дают 8 возможных вариантов числовых характеристик [5]:

$$
\Phi_{1} = \frac{\sum_{s=0}^{S} y(s)e^{-ks}}{\sum_{s=0}^{S} x(s)e^{-ks}} , \Phi_{2} = \frac{\sum_{s=0}^{S} y(S-s)e^{-ks}}{\sum_{s=0}^{S} x(s)e^{-ks}} , \Phi_{3} = \frac{\sum_{s=0}^{S} y(s)e^{-ks}}{\sum_{s=0}^{S} x(S-s)e^{-ks}} ,
$$
  

$$
\Phi_{4} = \frac{\sum_{s=0}^{S} y(S-s)e^{-ks}}{\sum_{s=0}^{S} x(S-s)e^{-ks}} , \Phi_{5} = \frac{\sum_{s=0}^{S} x(s)e^{-ks}}{\sum_{s=0}^{S} y(s)e^{-ks}} , \Phi_{6} = \frac{\sum_{s=0}^{S} x(S-s)e^{-ks}}{\sum_{s=0}^{S} y(s)e^{-ks}} ,
$$
(2)  

$$
\Phi_{7} = \frac{\sum_{s=0}^{S} x(s)e^{-ks}}{\sum_{s=0}^{S} y(S-s)e^{-ks}} , \Phi_{8} = \frac{\sum_{s=0}^{S} x(S-s)e^{-ks}}{\sum_{s=0}^{S} y(S-s)e^{-ks}} ,
$$

где x(s) - точка функции, описывающей координаты x границ посевной площади; x(S-s) - точка функции, являющейся зеркальной по отношению к функции, описывающей координаты х границ посевной площади; v(s) - точка функции, описывающей координаты у границ посевной площади; y(S-s) точка функции, являющейся зеркальной по отношению к функции, описывающей координаты у границ посевной площади; е - константа Е, равная 2,711828183;  $k -$ коэффициент веса.

Последующее распознавание объектов интереса может базироваться на вычислении расстояния между вычисленными значениями характеристик (2) для эталонных границ и для обрабатываемой в данный момент. Может быть использовано расстояние Евклида или Махаланобиса.

На Рис. 3 показан пример результатов расчета коэффициентов формы (2) реализацией алгоритма вычисления контурных признаков.

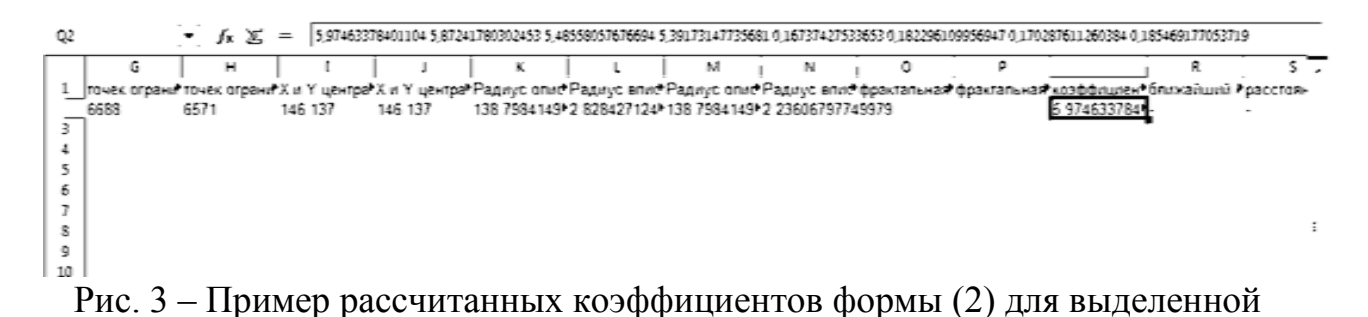

границы на изображении для последующего распознавания

На Рис. 4 показан пример вычисления расстояния Евклида по рассчитанным коэффициентам формы (2) реализацией алгоритма вычисления контурных признаков.

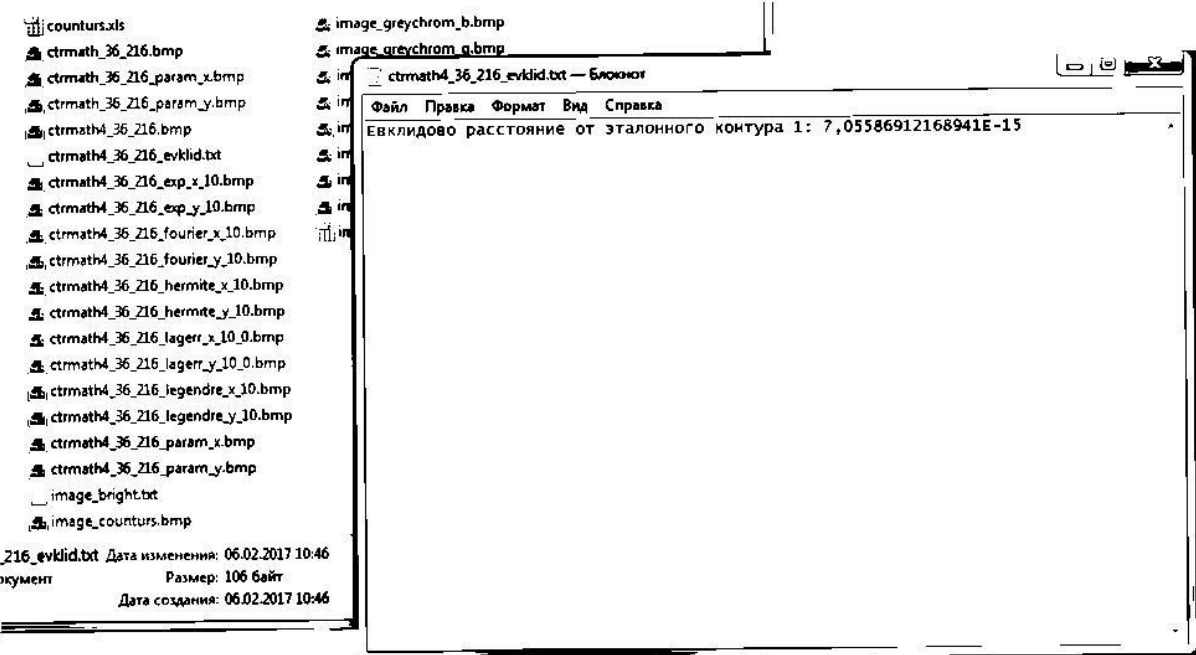

Рис. 4 – Пример работы алгоритма распознавания на основе вычисления коэффициентов формы (2) и вычисления расстояния Евклида

Реализация описанных алгоритмов позволит осуществлять:

- выделение границ объектов, имеющих замкнутый контур, на цифровом изображении;
- вычисление характеристик выделенного объекта для последующего распознавания;
- сохранение полученных результатов в базу эталонов;
- распознавание крупных объектов, имеющих замкнутый контур

Реализация алгоритмов, рассмотренных в данной работе, направлена, в первую очередь, на:

- сельхозтоваропроизводителей (позволит упростить мониторинг границ объектов сельхозназначения) [1,2];
- специалистов центров мониторинга границ водных объектов (позволит упростить мониторинг границ водных объектов, таких как озера, водохранилища);
- студентов, аспирантов и научных сотрудников (позволит повысить интерес к проблемам спутникового мониторинга и вопросам, связанным с данной областью исследований).

Библиографический список:

1. Крамаров, С.О. Проблемы спутникового мониторинга земель сельскохозяйственного назначения в условиях ограниченных ресурсов / С.О. Крамаров, О.Ю. Митясова, В.Ю. Романченко // Сборник трудов V Международного форума «Интеллектуальные ресурсы – региональному развитию». - Ростов-на-Дону: ЮУ (ИУБиП). – 2016. – Т.2. – № 1. – с. 55-59.

2. Миронова О.А. Проблемные направления и приоритеты развития экономики аграрных регионов // Ученые записки Института управления, бизнеса и права. Серия: Экономика. – 2013. – Т.1. – №3. – c. 242-250.

3. Сергеев, В.В. Анализ и обработка изображений, получаемых при наблюдениях Земли из космоса // Компьютерная оптика. – 2006. – № 29. – с. 41-57.

4. Храмов, В.В. Методология представления территорий при целевом зондировании Земли из космоса // Сборник трудов V Международного форума «Интеллектуальные ресурсы – региональному развитию». - Ростов-на-Дону: ЮУ (ИУБиП). – 2016. – Т.2. – №  $1. - c.$  142-149.

5. Храмов, В.В., Гвоздев, Д.С. Интеллектуальные информационные системы. Часть 2: Интеллектуальный анализ данных: учебное пособие / В.В. Храмов; Рост.гос. ун-т путей сообщения, – Ростов н/Д, 2012. – 134 с.: ил. – Библиогр.: 9 назв.